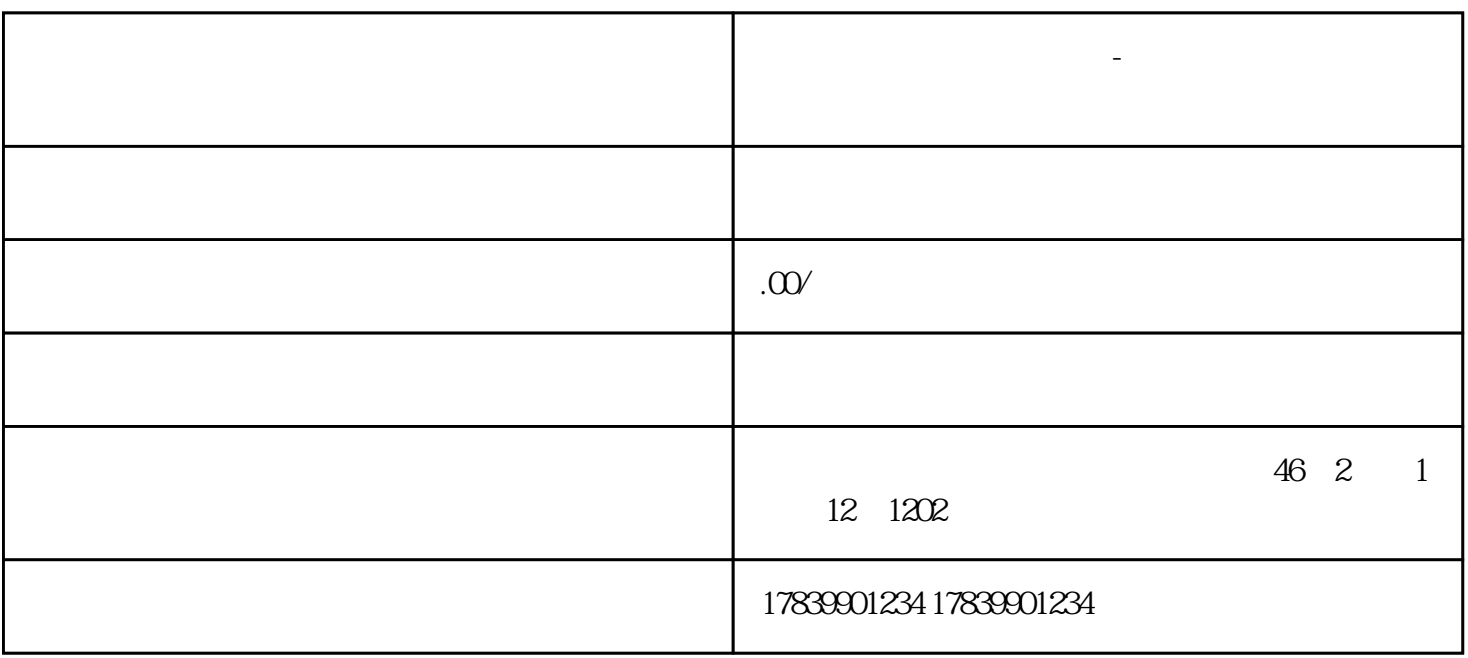

**电信流量卡不显示号码呢-电信流量卡没号码的 流量卡招商加盟**

 $m\bar{f}$ , wifi,  $m\bar{f}$ , wifi,  $m\bar{f}$ 

 $2\,$ 

 $1$ 

 $\overline{3}$ 

 $\epsilon$  fenghao $\epsilon$ 

 $4\overline{a}$